## **GRID overview**

This currently is just a quick collection page of different GRID related pages on the wiki

## **Public pages**

- [How to install GRID/gLite software on an Ubuntu system](https://www.astron.nl/lofarwiki/doku.php?id=public:grid:ubuntu_install)
- [List of old LOFAR data stored on the GRID](https://www.astron.nl/lofarwiki/doku.php?id=public:dataproduct:view_the_lofar_vo_contents_list_on_the_grid)
- [Another old list of dataproducts](https://www.astron.nl/lofarwiki/doku.php?id=public:dataproduct:catalog_of_observation)
- [How to tune 10G network performance](https://www.astron.nl/lofarwiki/doku.php?id=public:grid:network_tuning)

## **Private pages**

- [Old page on how to use the GRID UI](https://www.astron.nl/lofarwiki/doku.php?id=engineering:software:grid_ui)
- [Please also see the LTA pages](https://www.astron.nl/lofarwiki/doku.php?id=lta:start)

## **Troubleshooting**

• [Troubleshooting](https://www.astron.nl/lofarwiki/doku.php?id=public:grid:troubleshooting)

From: <https://www.astron.nl/lofarwiki/> - **LOFAR** *Wiki*

Permanent link: **<https://www.astron.nl/lofarwiki/doku.php?id=public:grid&rev=1290588656>**

Last update: **2010-11-24 08:50**

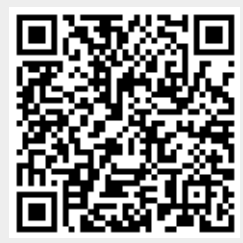